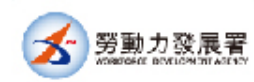

## 勞動部勞動力發展署「107年度青年就業領航計畫業務工作」

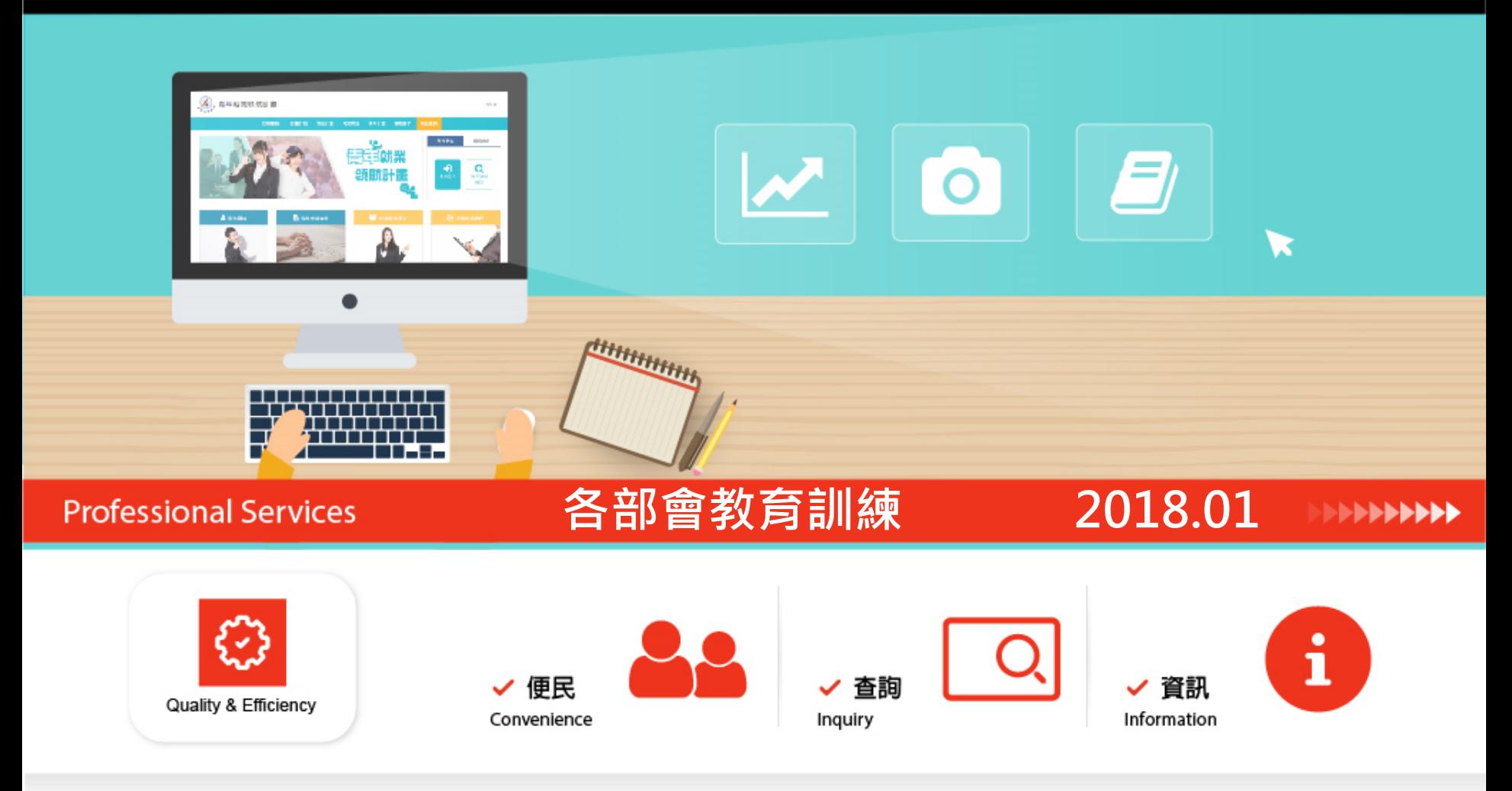

HORIZON皓展資訊股份有限公司

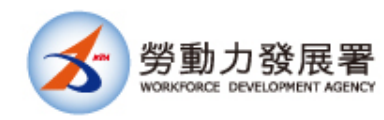

# 教育訓練大綱

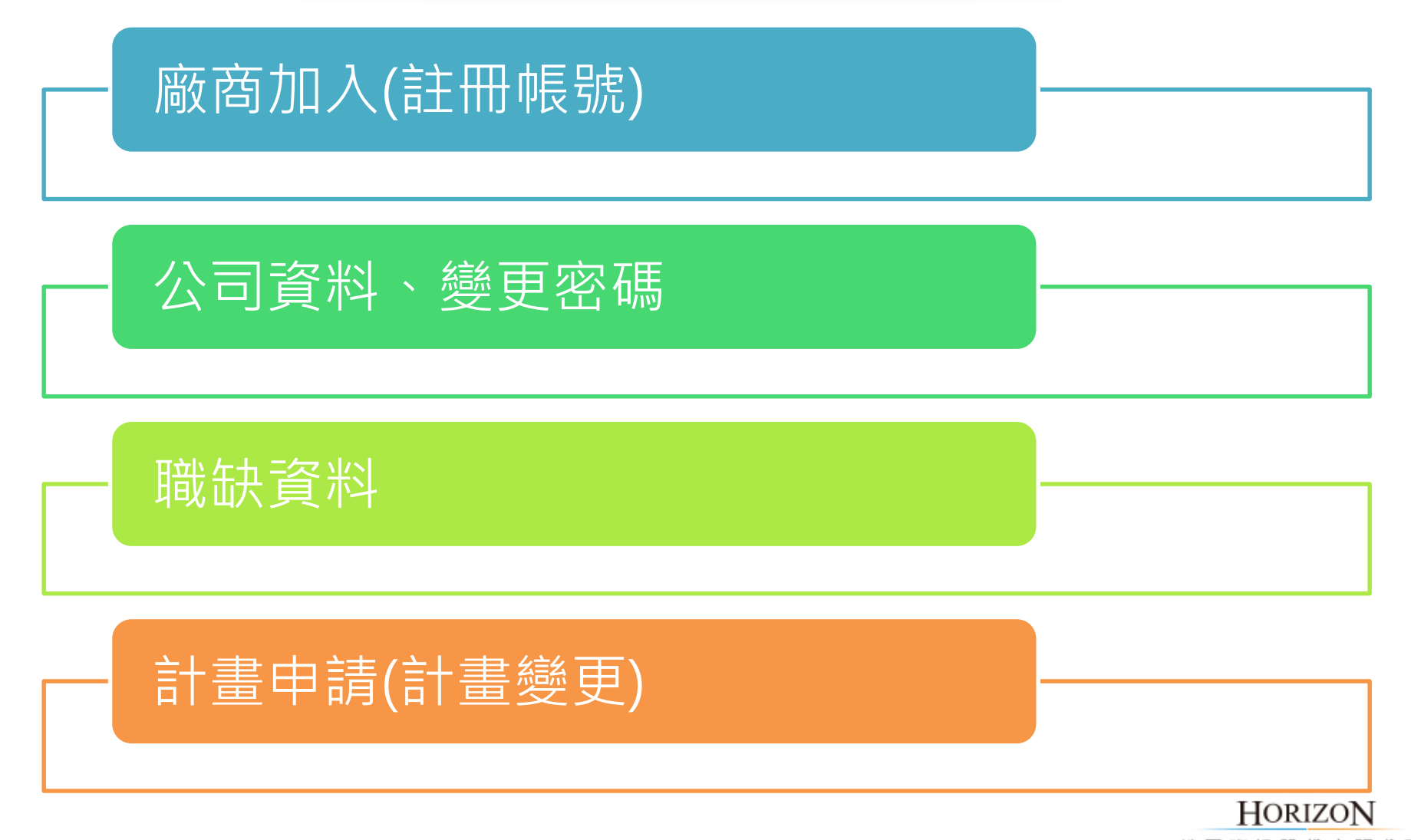

皓展資訊股份有限公司

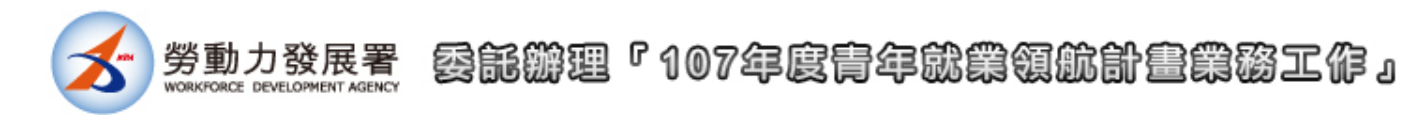

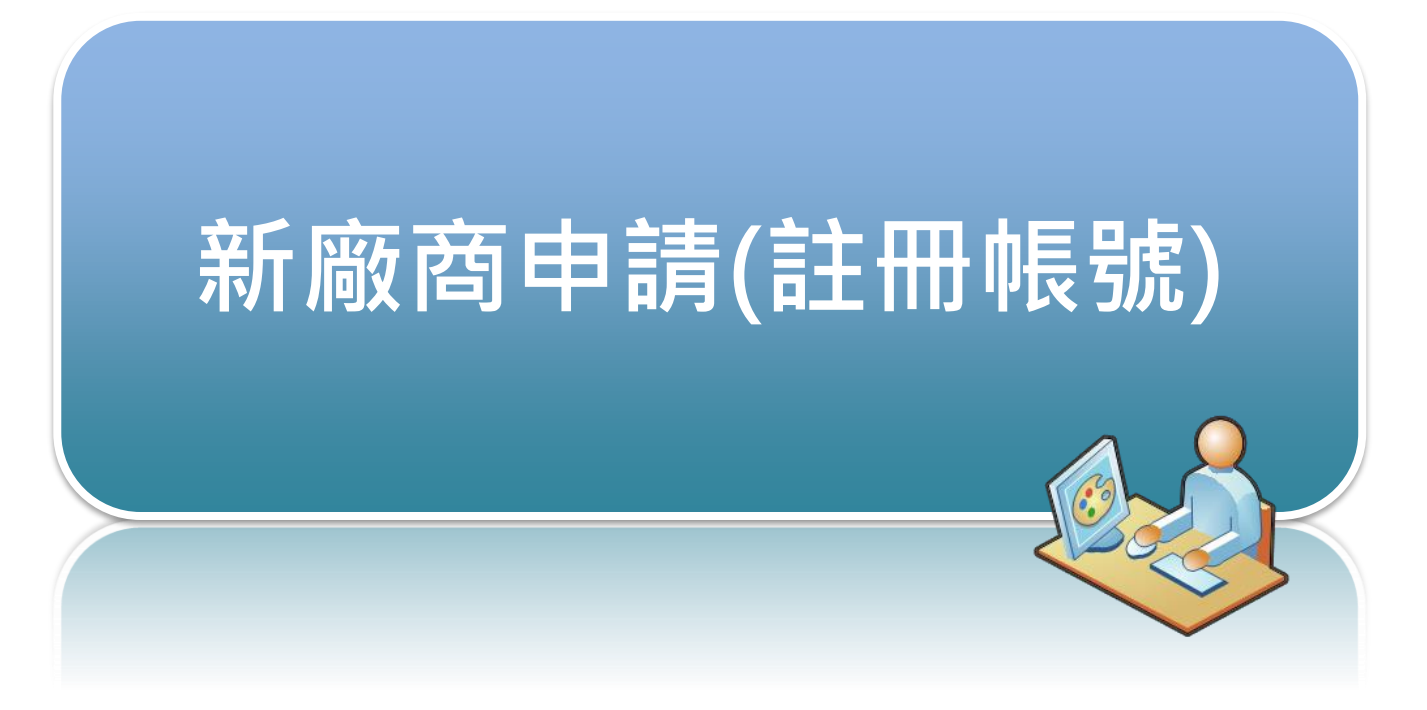

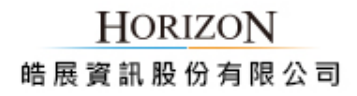

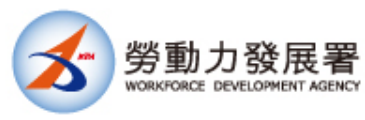

# 青年就業領航計畫網-廠商會員

# https://youthjob.taiwanjobs.gov.tw/youthjob

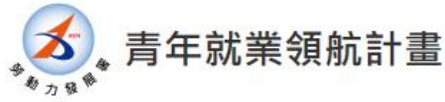

回首頁

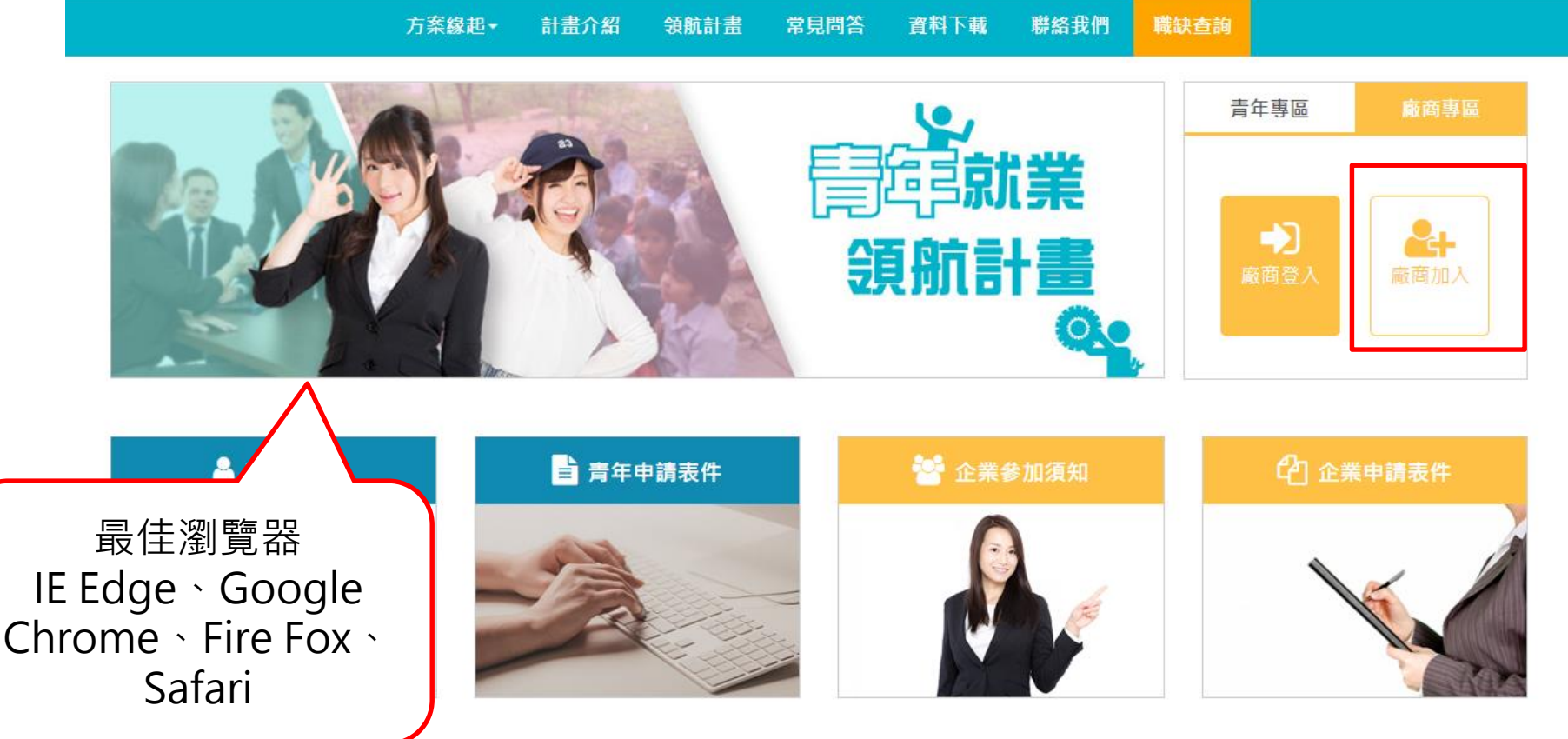

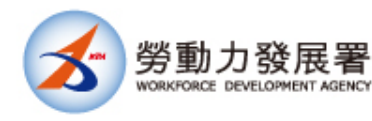

廠商加入(註冊作業)

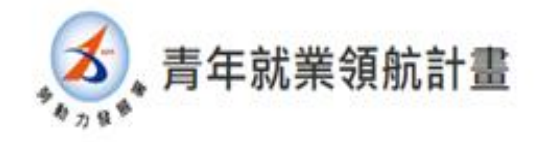

回首頁

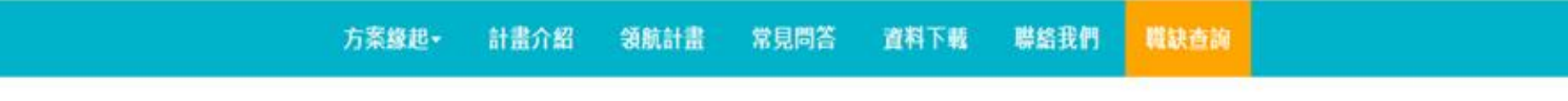

首页 / 公司资料

## 廠商加入須知

#### 1. 什麼是優質職缺?

優質職缺要符合具發展性、技術性、安全性、優於最低工資水準(2萬3千元)、優良的勞動條件;其中安全性與勞動條件為必要條件。 也就是說,從學生和家 長的角度檢視這份工作能不能學到一技之長?薪水是否高於勞基法規定?對未來的發展有沒有幫助?希望讓青年有職場體驗外,更能有助於未來的發展。

#### 2. 如何確認誌屬主管部會?

公司申請是依據目的主管機關的之部會審核,若不清楚所隸屬之目的事業主管機關,請先洽詢下列與您行業別相近之部會聯繫。如環保業務,以環保署為目 的事業主管機關: 貿易公司主管機關為經濟部,

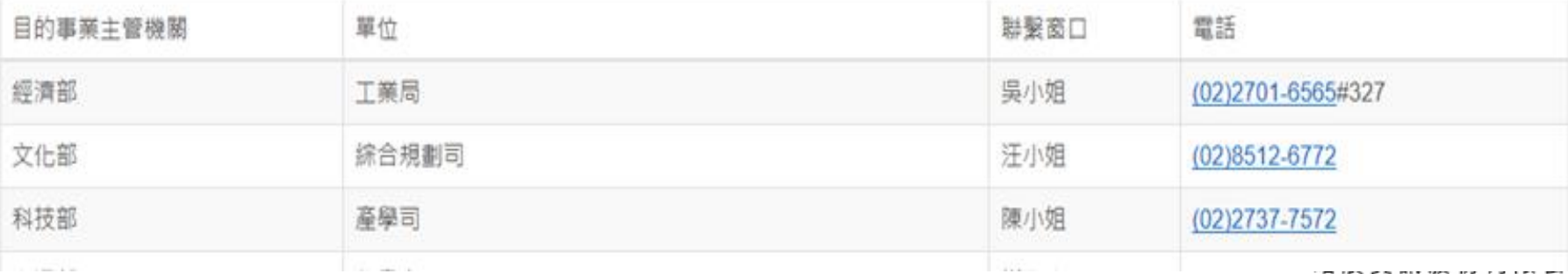

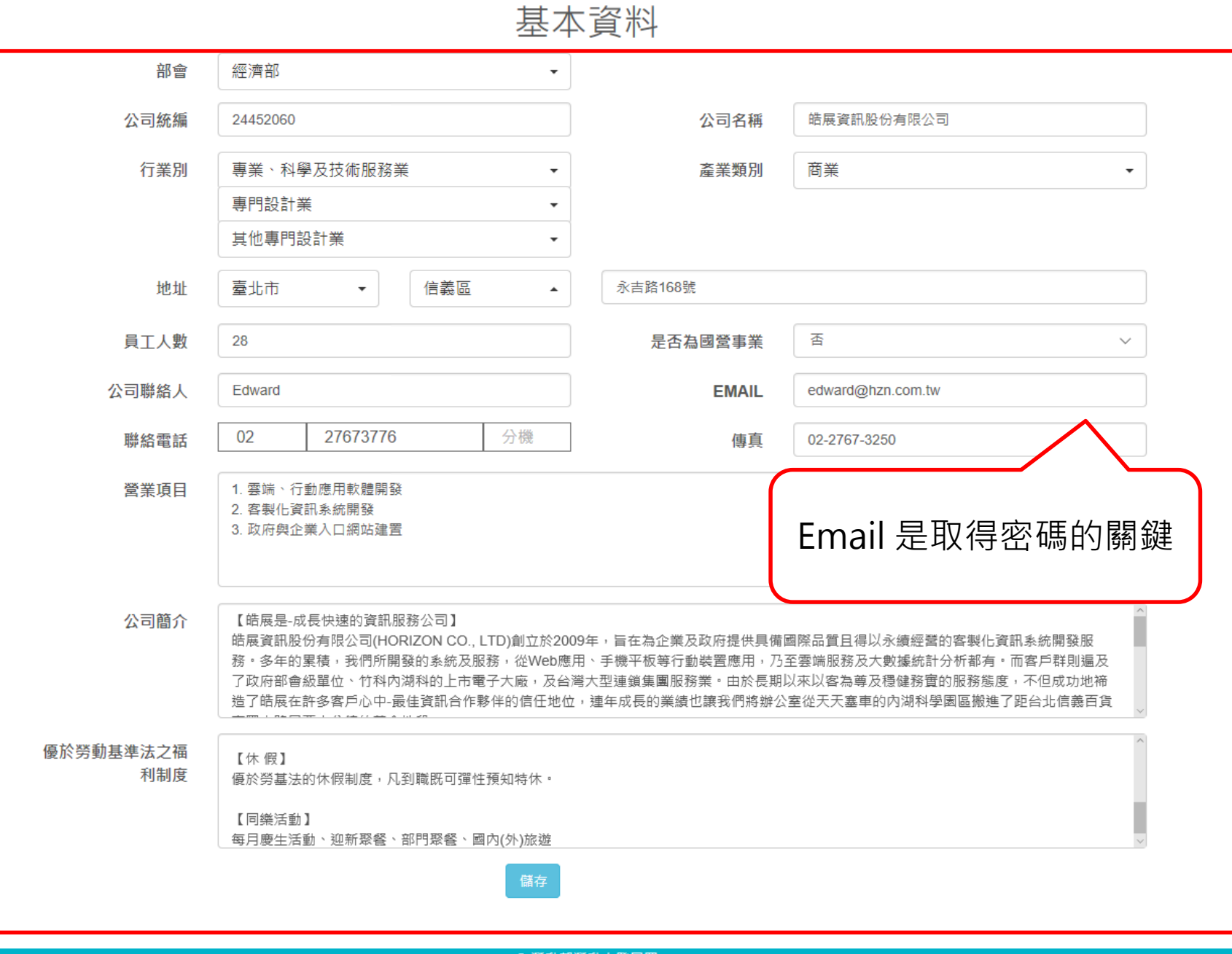

◎ 勞動部勞動力發展署

青年就業領航計畫-青年系統登入及職缺申請作業說明

■ (02)8995-6052系統問題請於週一至週五 9:00至下午5:00洽詢 ● 24219 新北市新莊區中平路439號南棟4樓

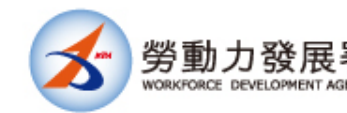

勞動力發展署 委託辦理「107年度青年就業領航計畫業務工作」

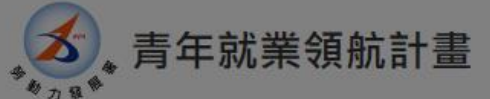

回首頁

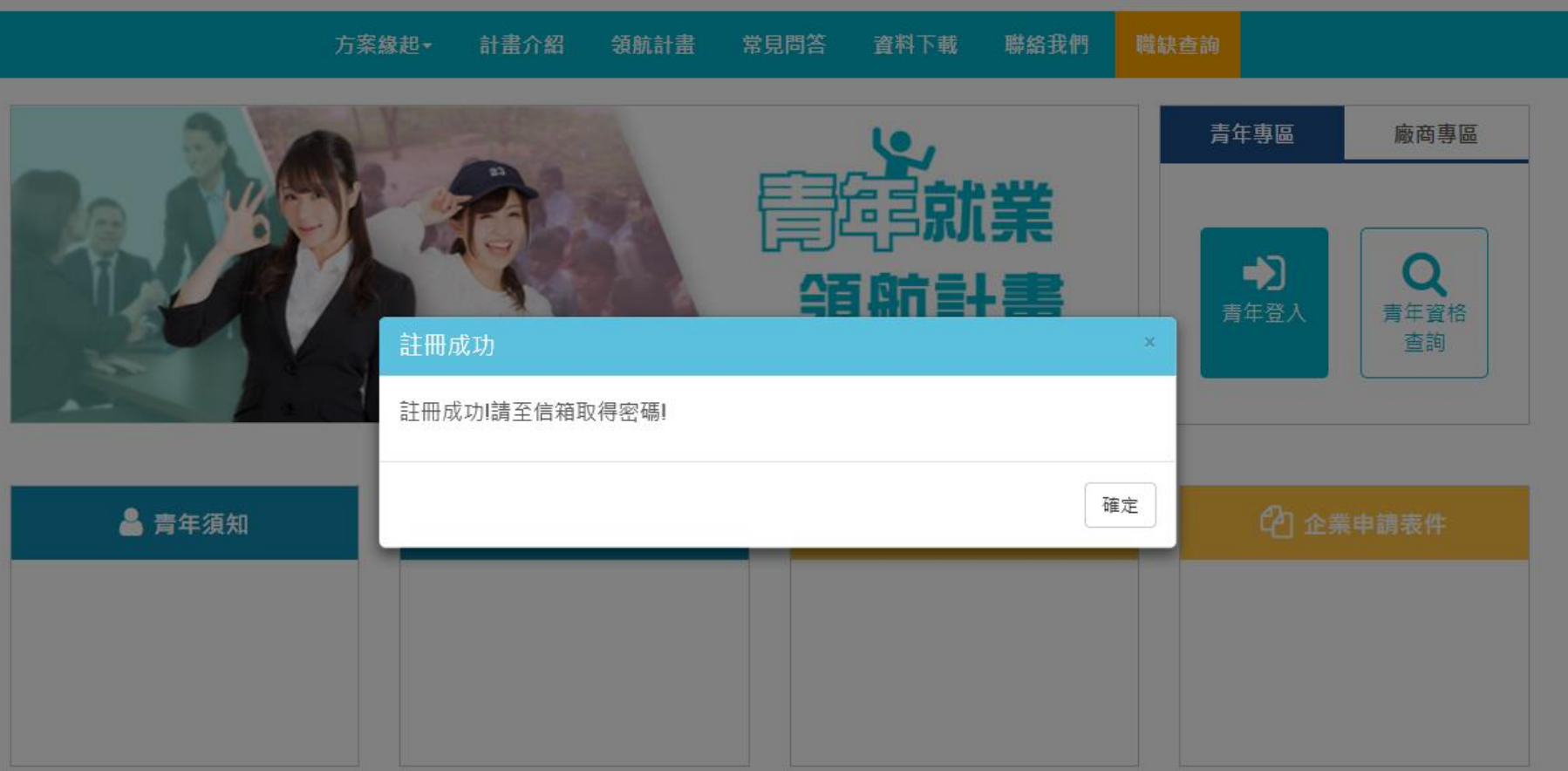

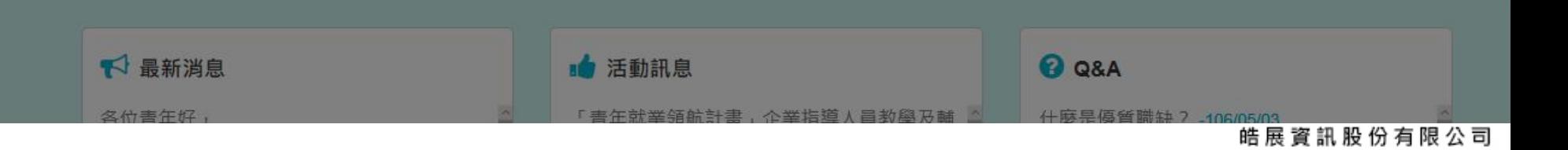

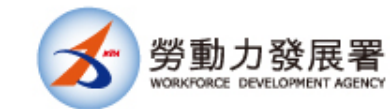

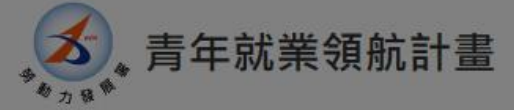

回首頁

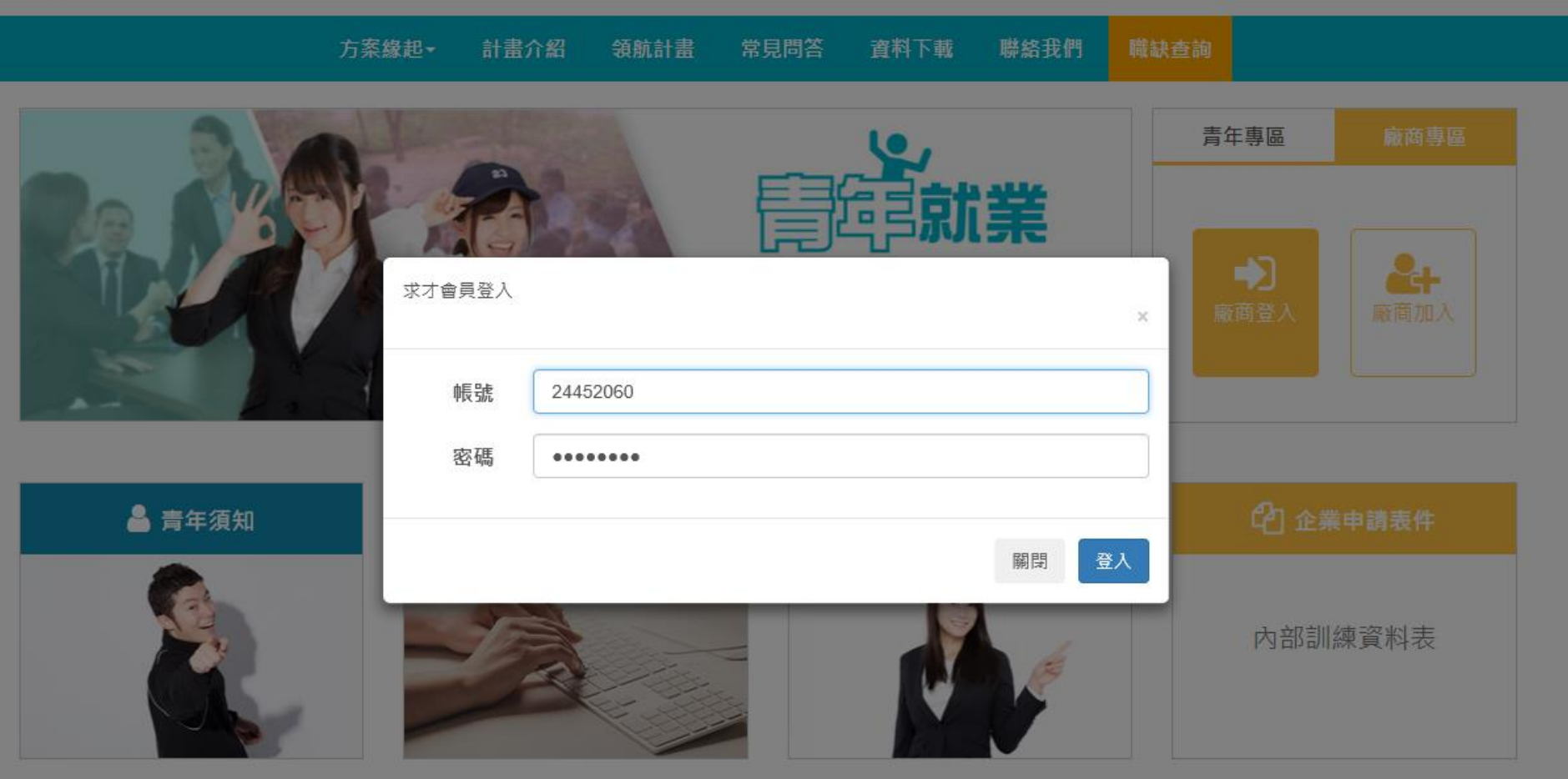

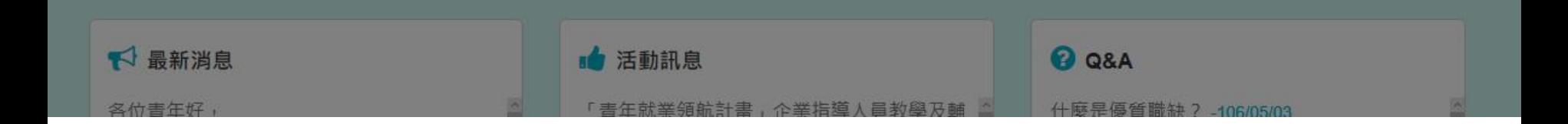

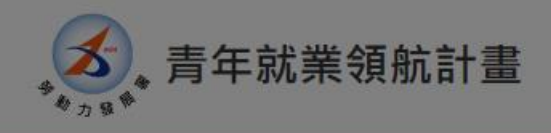

#### 回首頁 登出 歡迎 皓展資訊股份有限公司 使用本網站

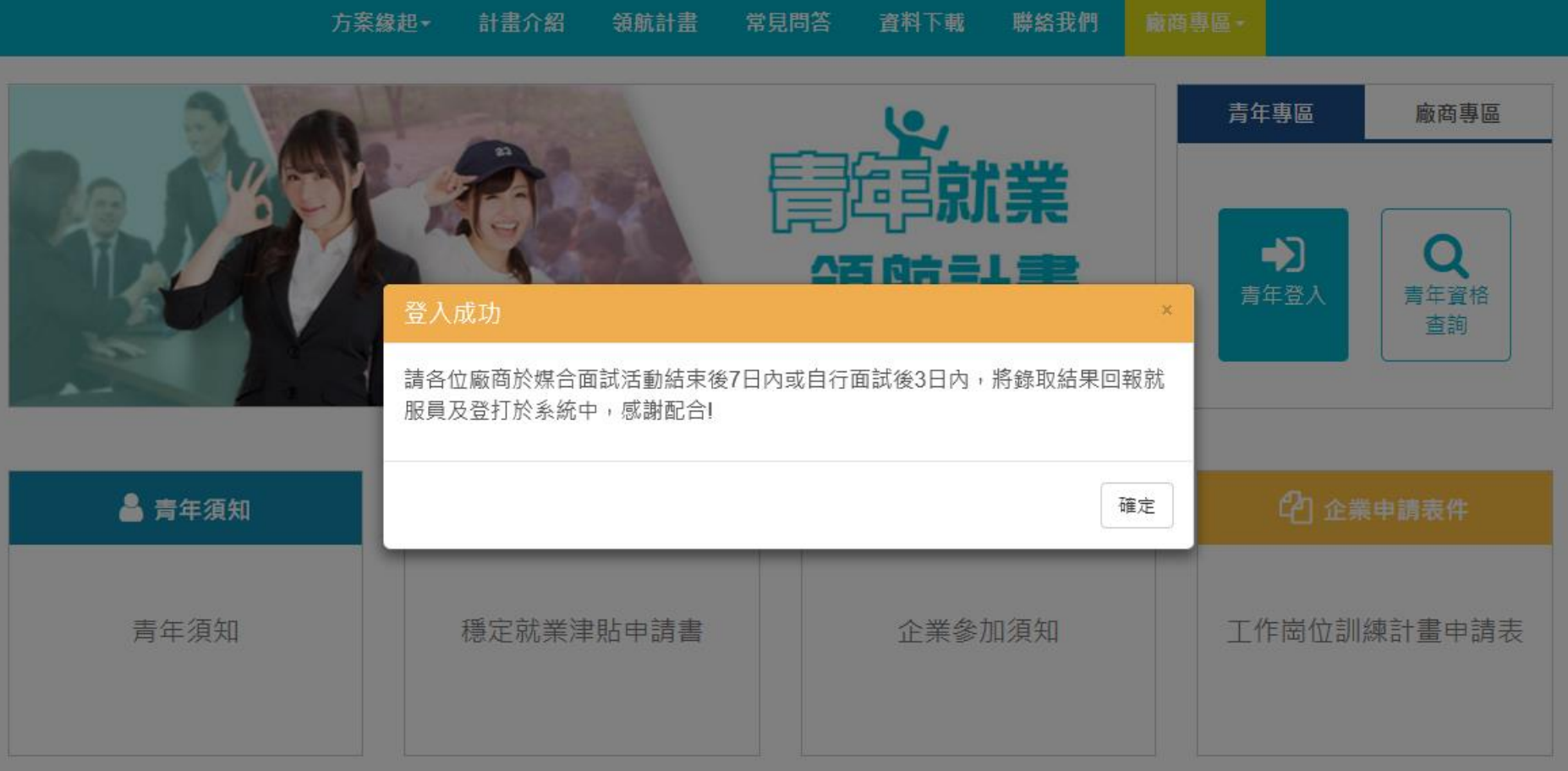

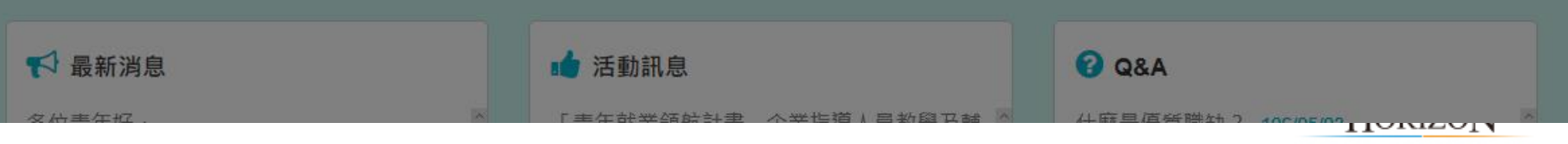

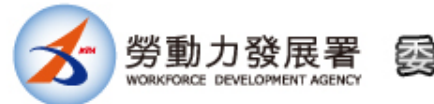

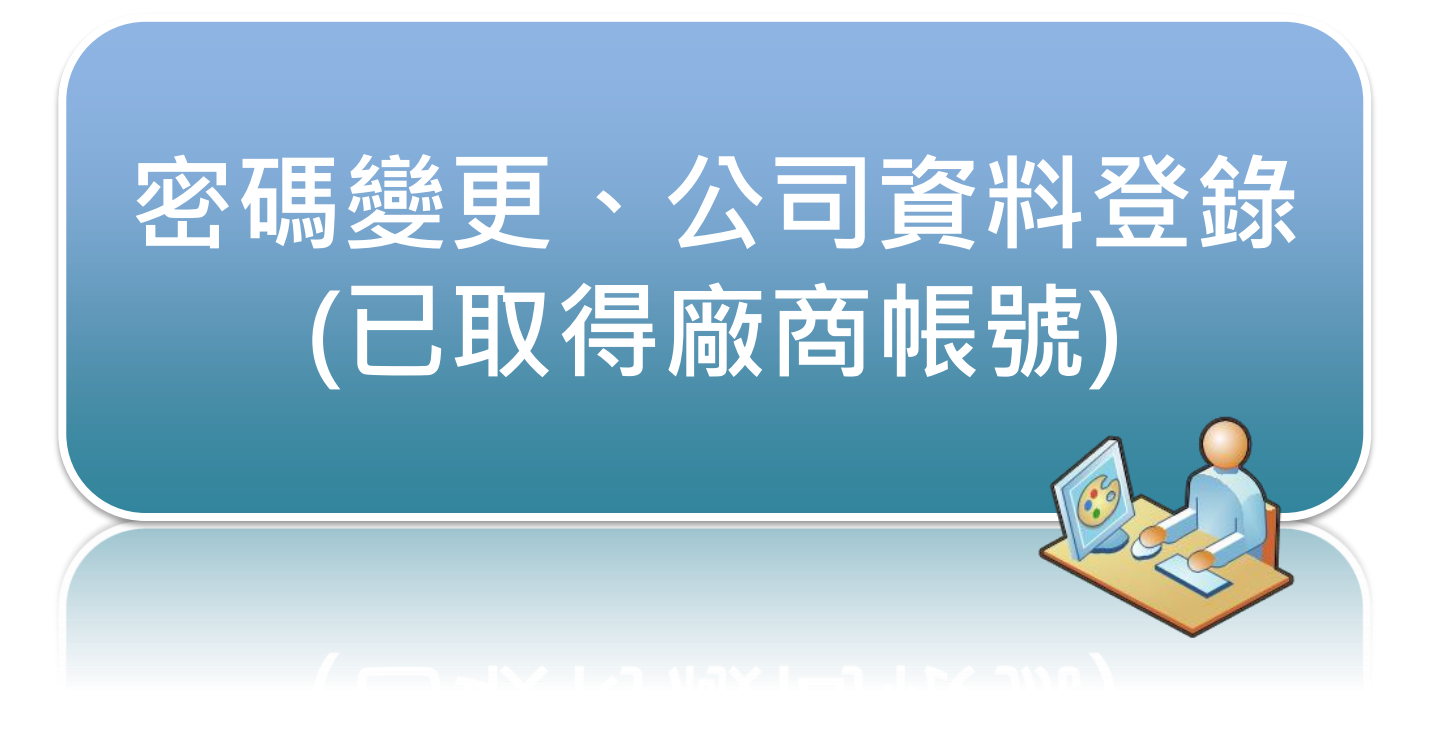

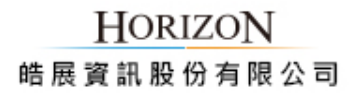

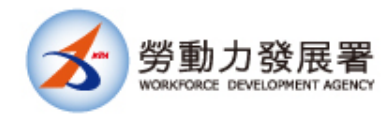

廠商-變更密碼

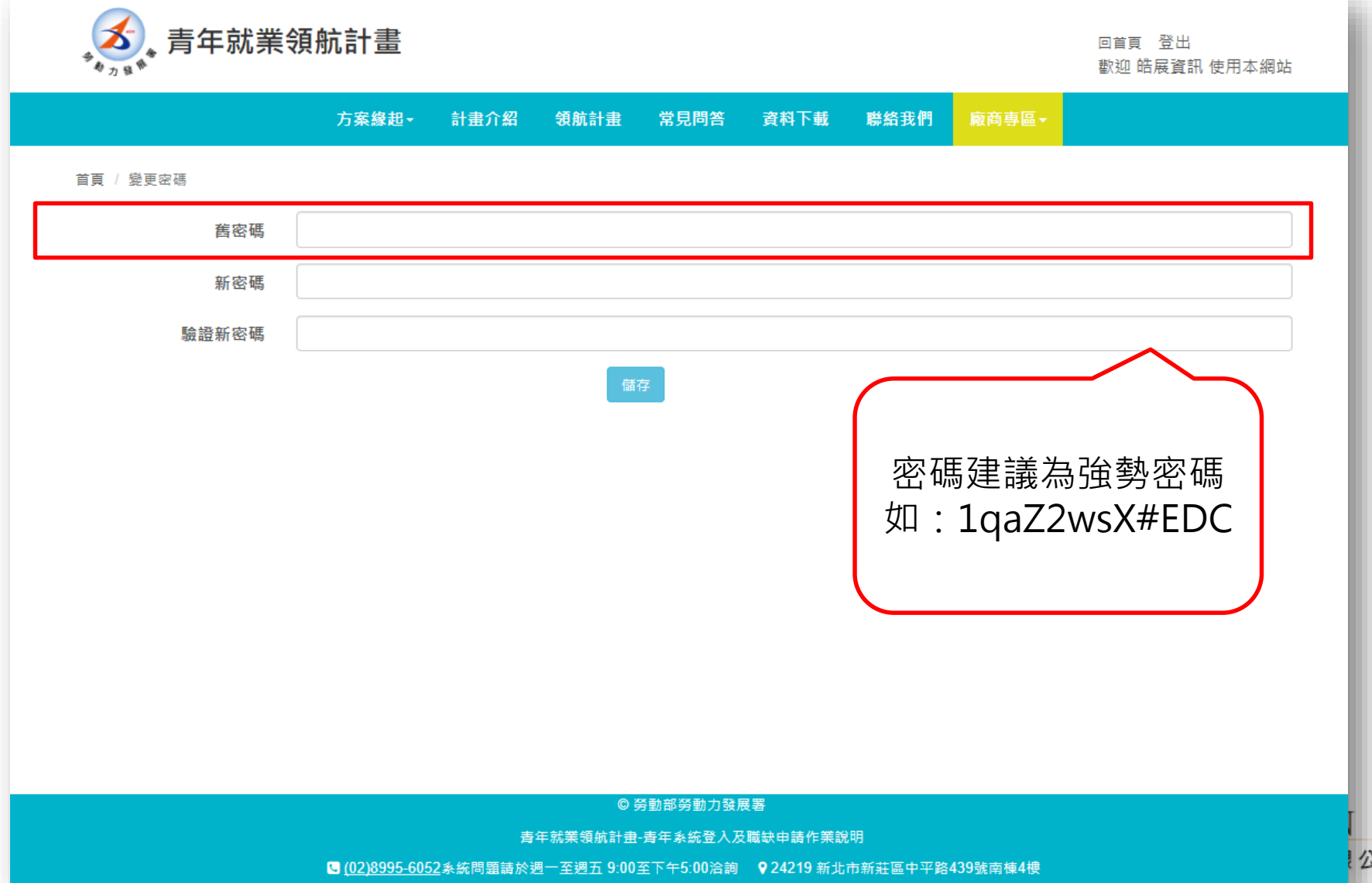

司

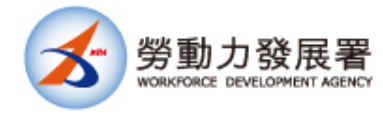

登入廠商專區

### 青年就業領航計畫

#### 回首頁 登出 歡抑 皓展資訊 使

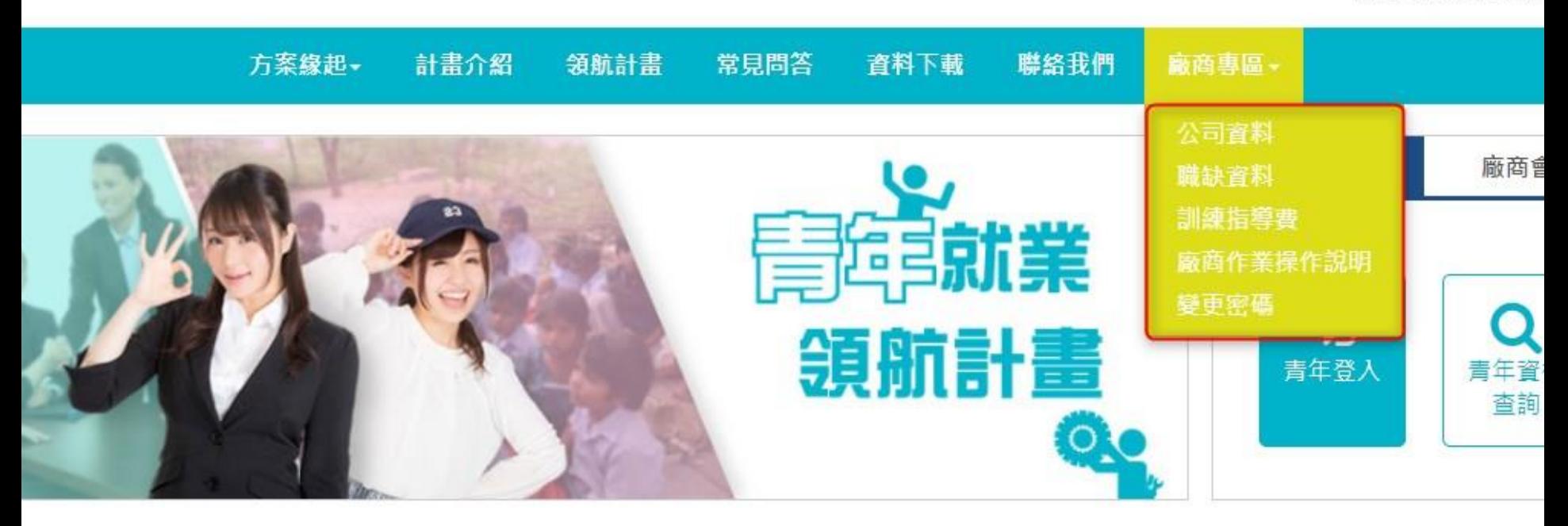

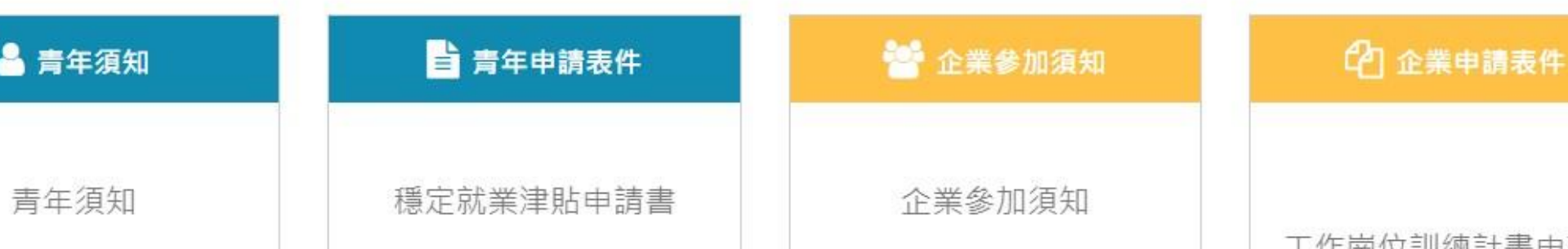

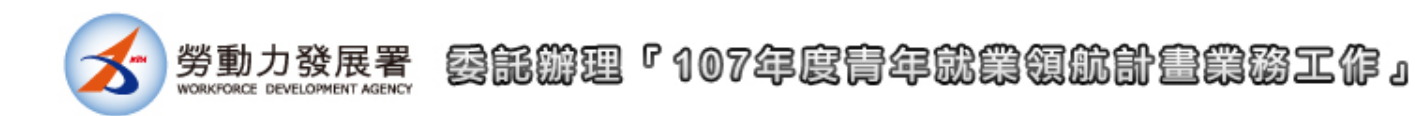

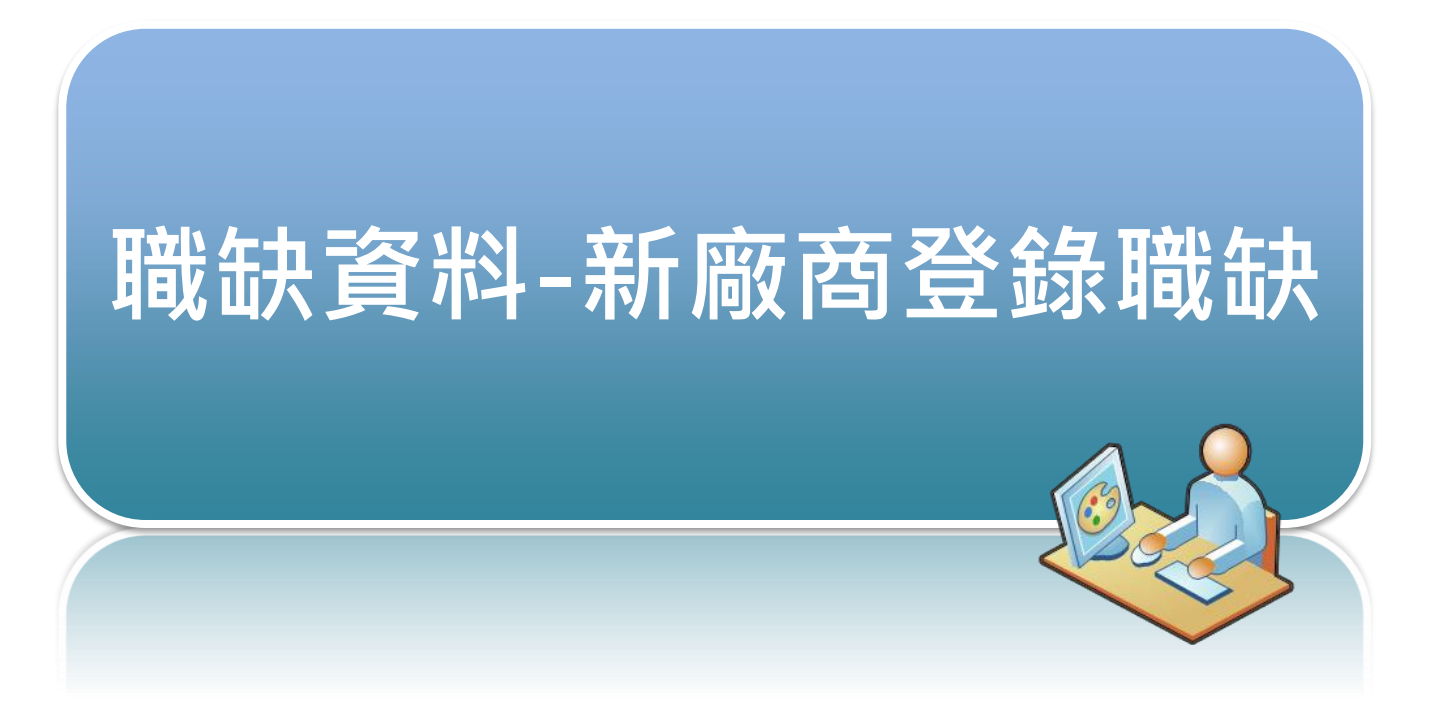

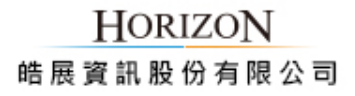

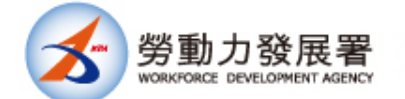

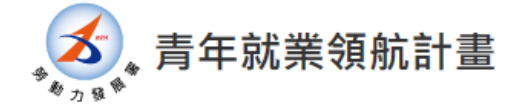

回首頁 登出 歡迎 皓展資訊股份有限公司 使用本網站

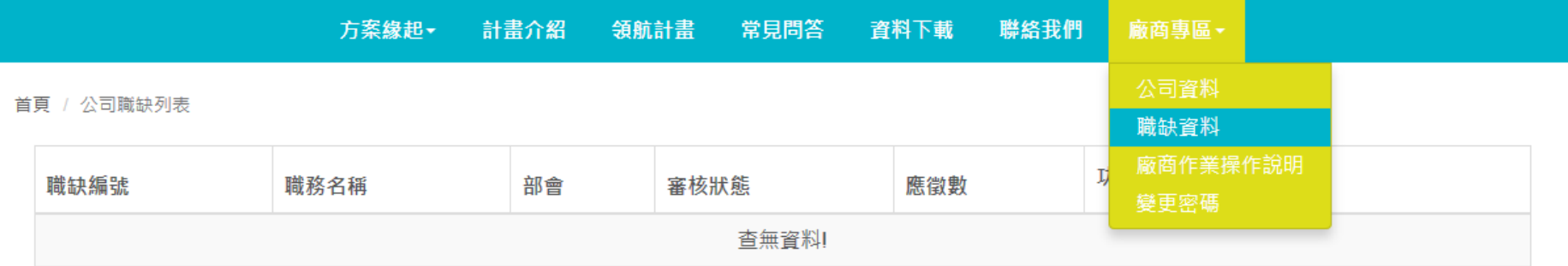

© 勞動部勞動力發展署

青年就業領航計畫-青年系統登入及職缺申請作業說明

S (02)8995-6052系統問題請於週一至週五 9:00至下午5:00洽詢 ♀24219 新北市新莊區中平路439號南棟4樓

2.168.1.142/youthjob/Company/Openings

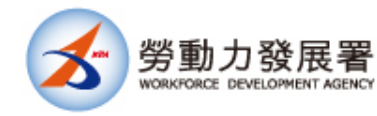

新增職缺

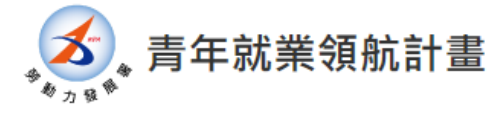

回首頁 登出 歡迎 皓展資訊股份有限公司 使用本網站

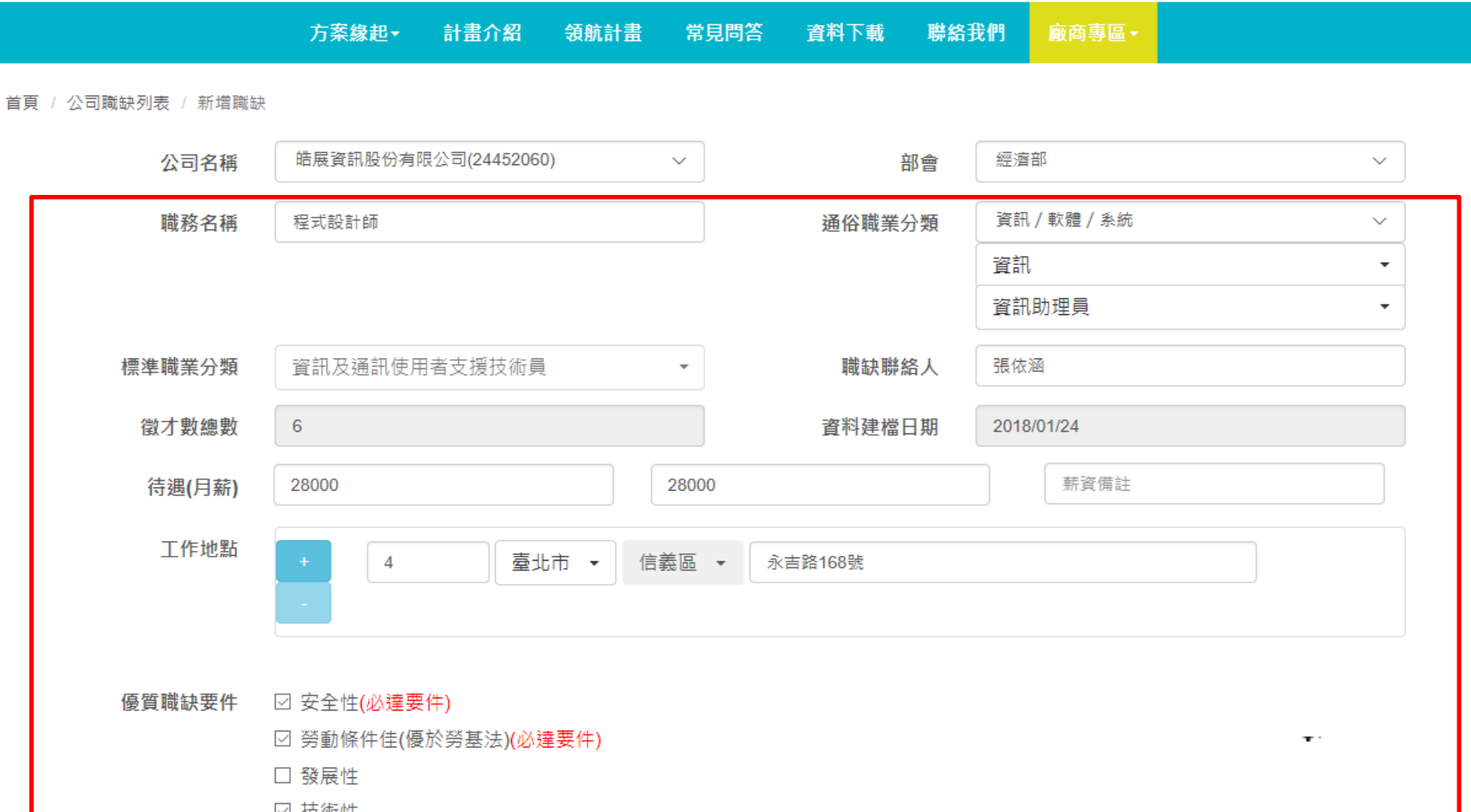

工作地點

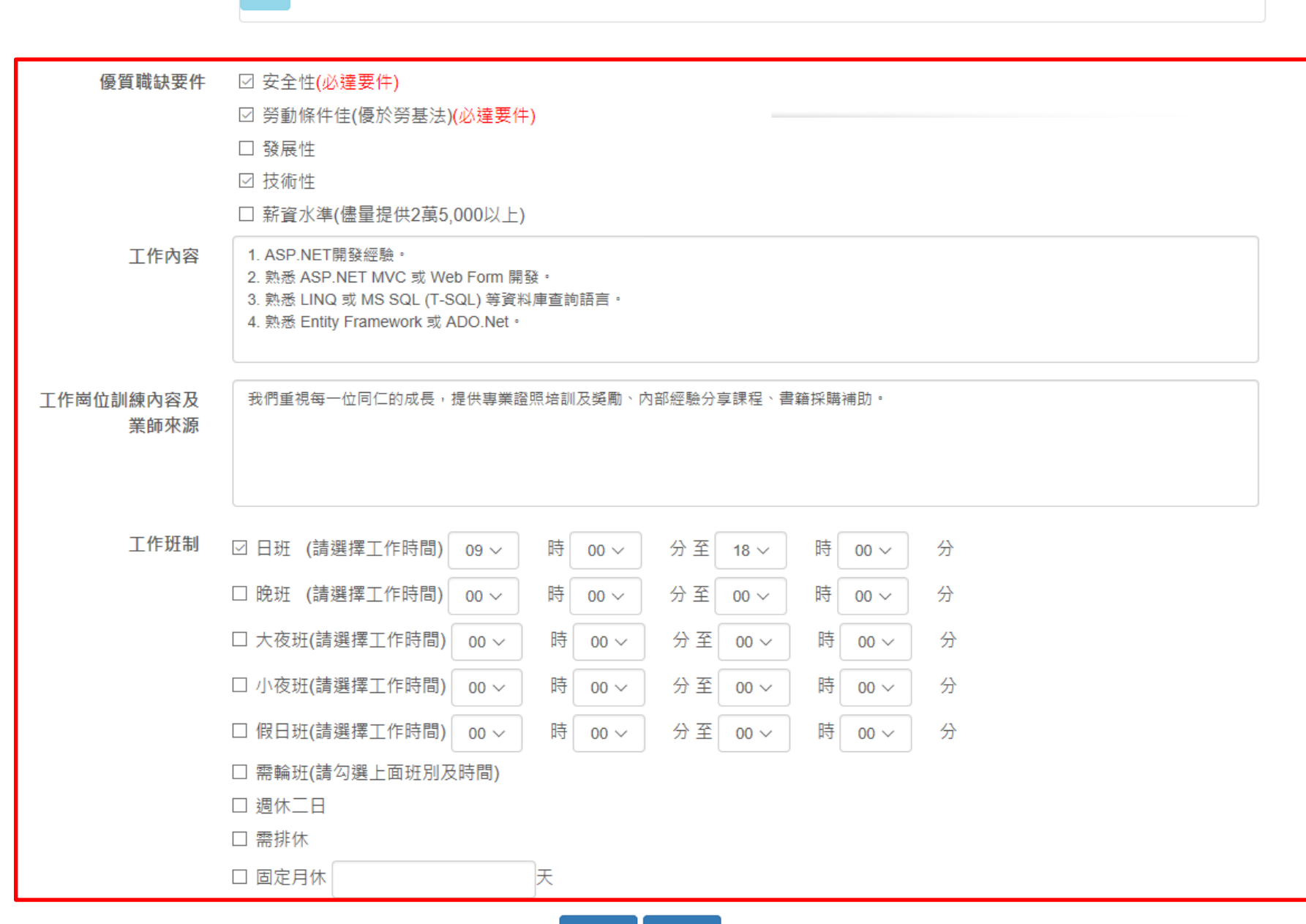

日儲存 ■送審

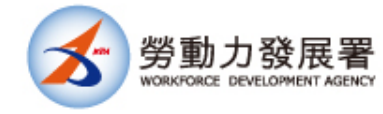

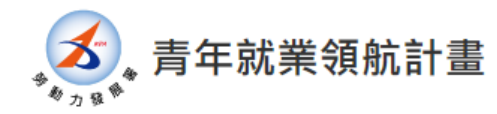

回首頁 登出 歡抑 皓展資訊股份有限公司 使用本網站

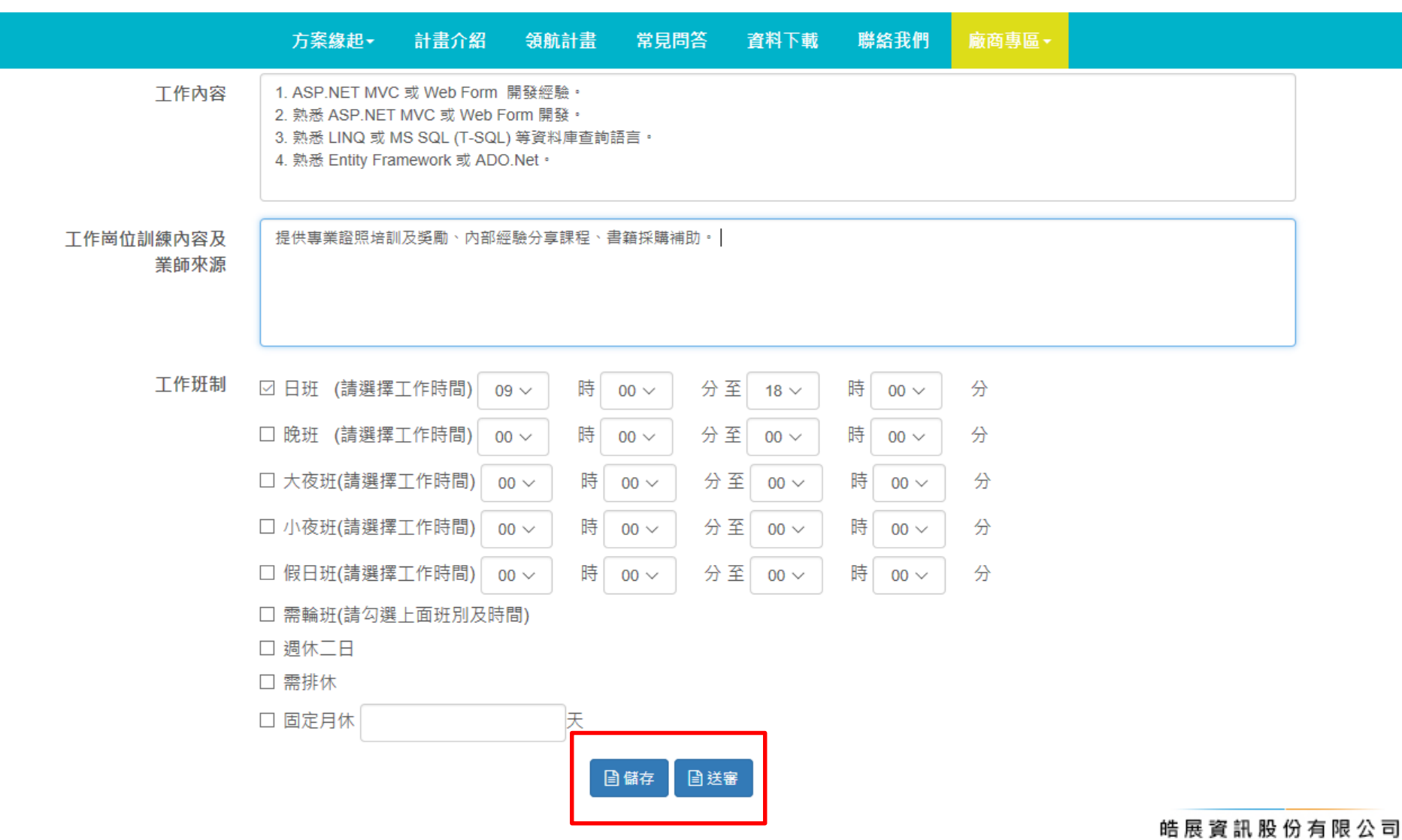

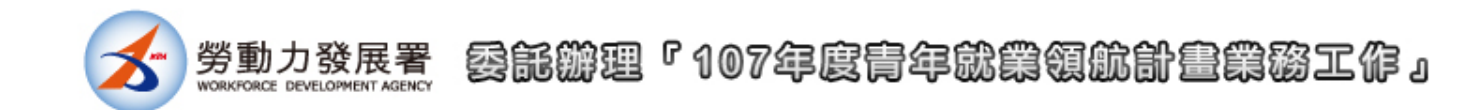

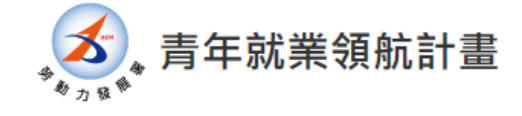

回首頁 登出 歡迎 皓展資訊股份有限公司 使用本網站

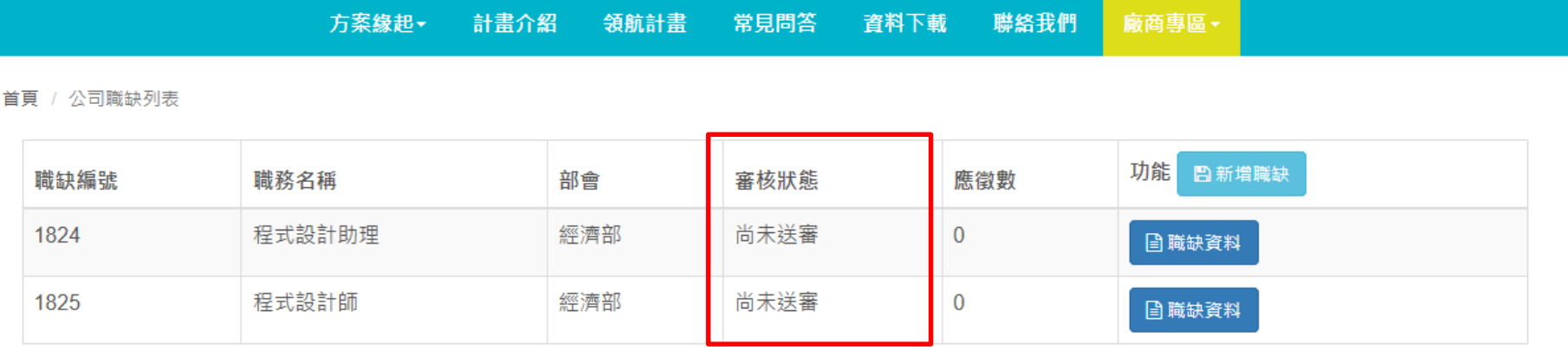

 $1 -$ 

© 勞動部勞動力發展署

A RADIO AREA VALLEY AND A CHARGE AND THE THE TRANSLATION AND ACCOUNT A THE STATE OF A REPORT OF THE STATE OF A

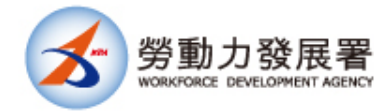

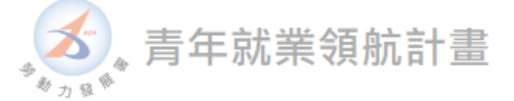

回首頁 登出 歡迎 皓展資訊股份有限公司 使用本網站

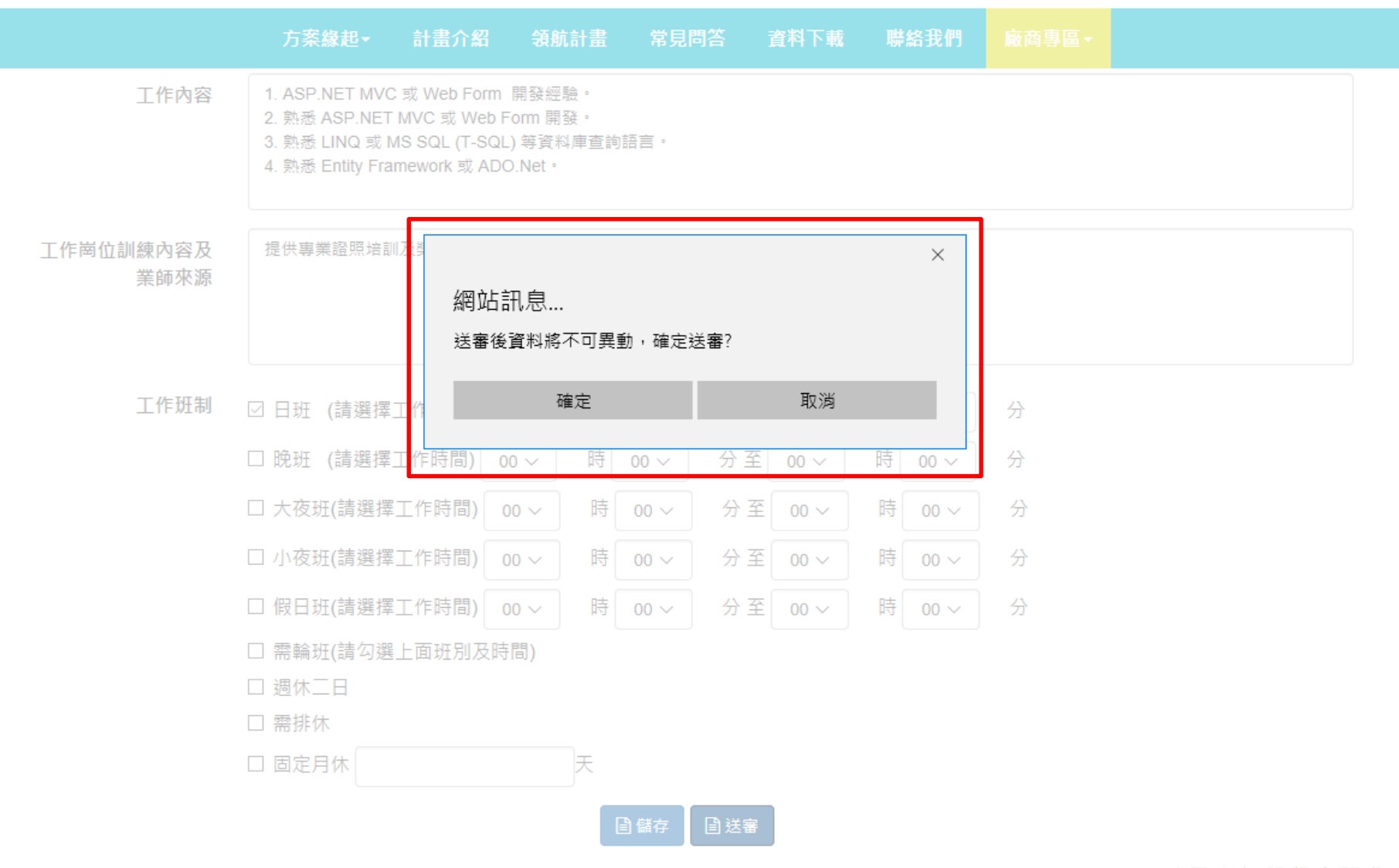

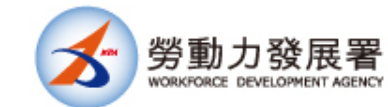

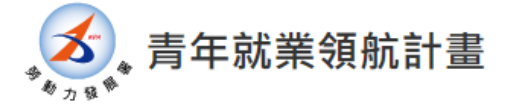

回首頁 登出 歡迎 皓展資訊股份有限公司 使用本網站

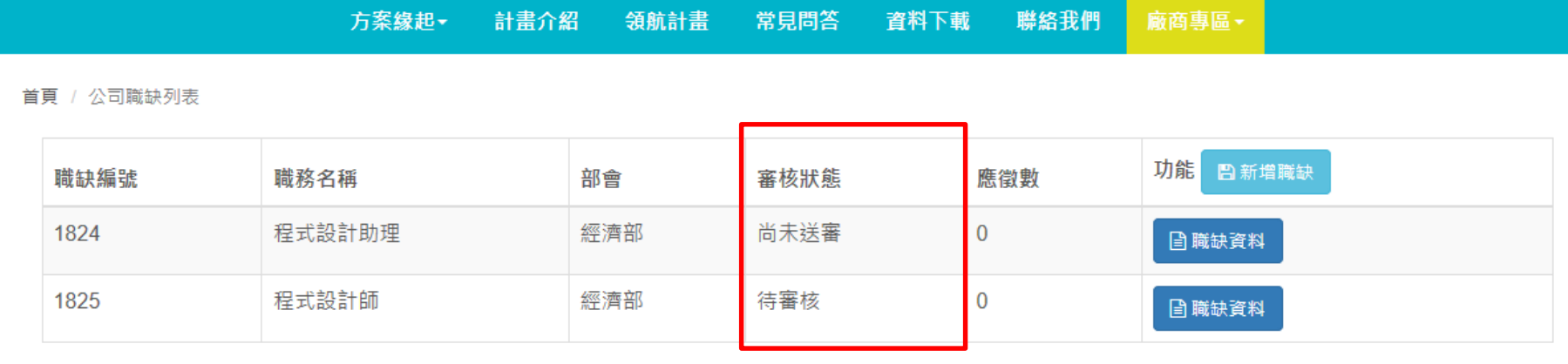

 $1 -$ 

© 勞動部勞動力發展署

青年就業領航計畫-青年系統登入及職缺申請作業說明

C (02)8995-6052系統問題請於週一至週五 9:00至下午5:00洽詢 ♀ 24219 新北市新莊區中平路439號南棟4樓

**HORIZON** 皓展資訊股份有限公司

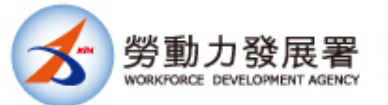

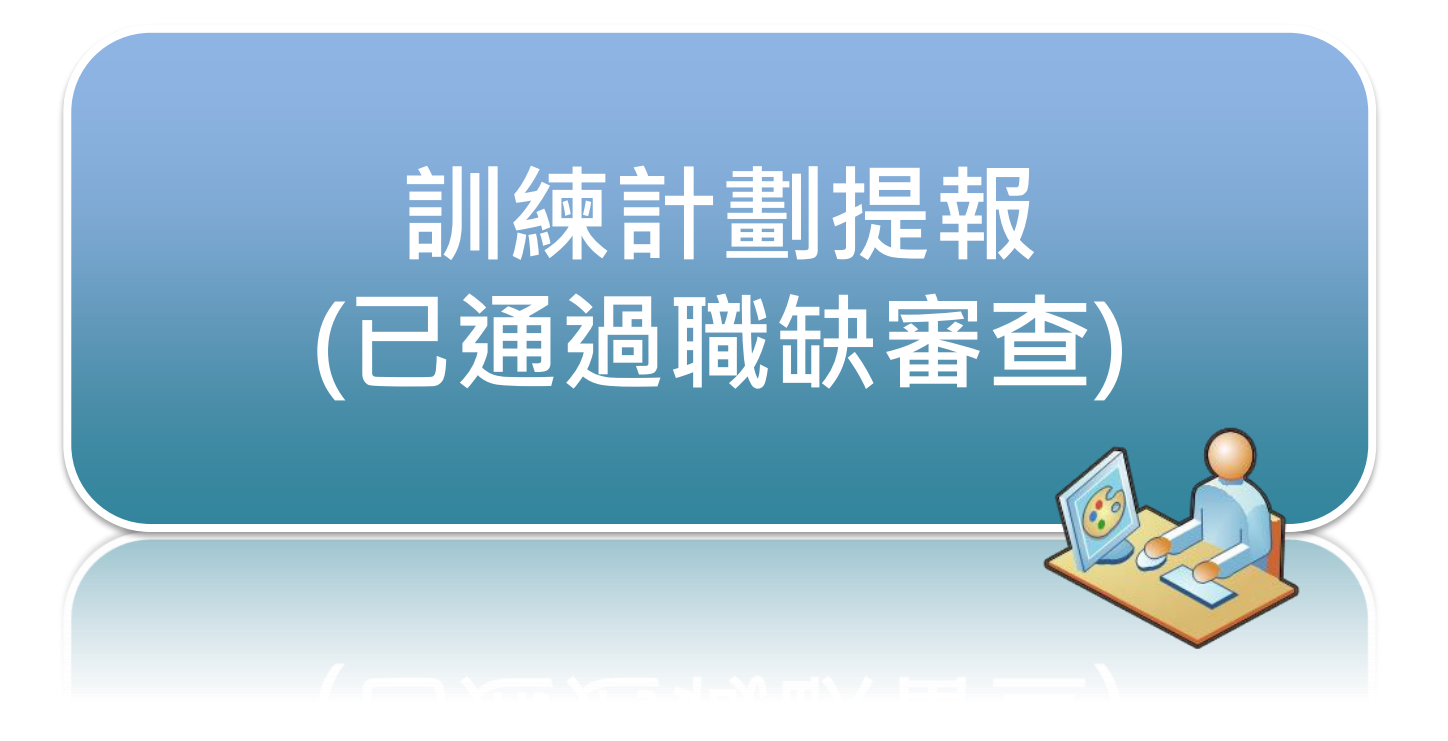

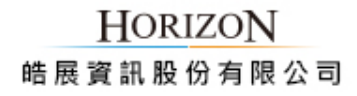

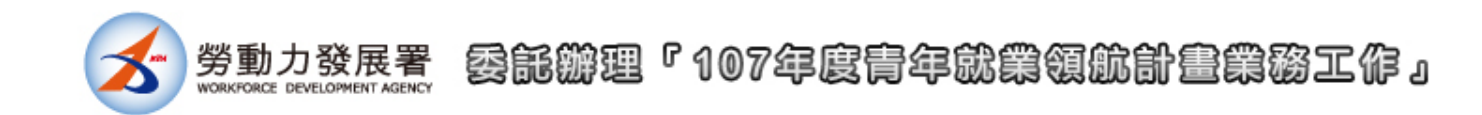

## 青年就業領航計畫

回首頁 登出 歡迎 皓展資訊股份有限公司 使用本线

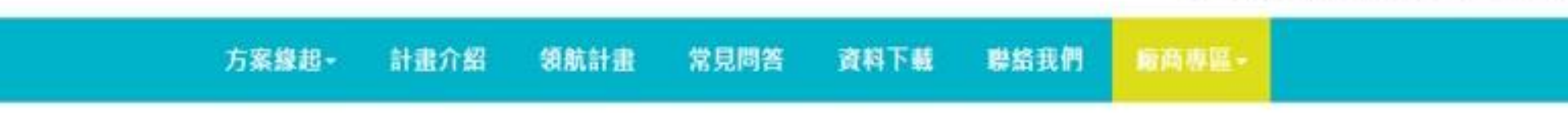

翅表

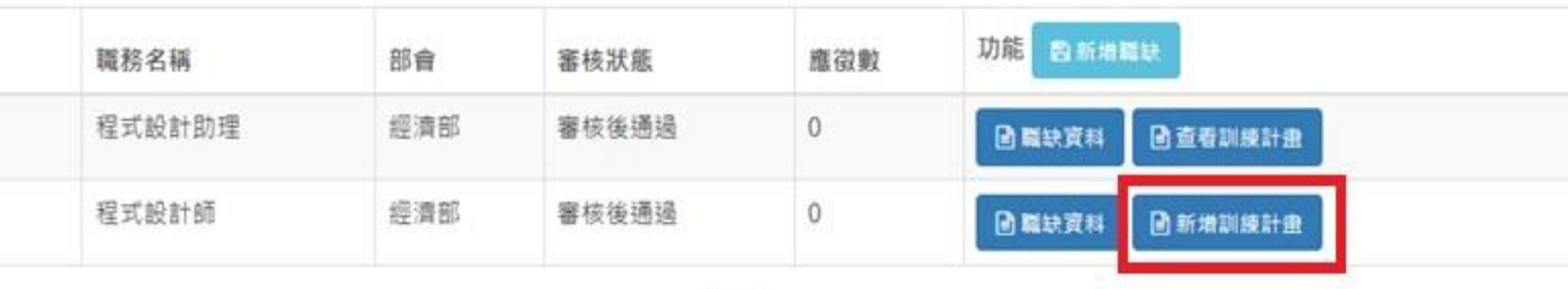

 $1 -$ 

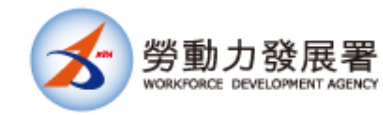

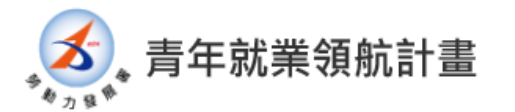

回首頁 登出 歡迎 皓展資訊股份有限公司 使用本網站

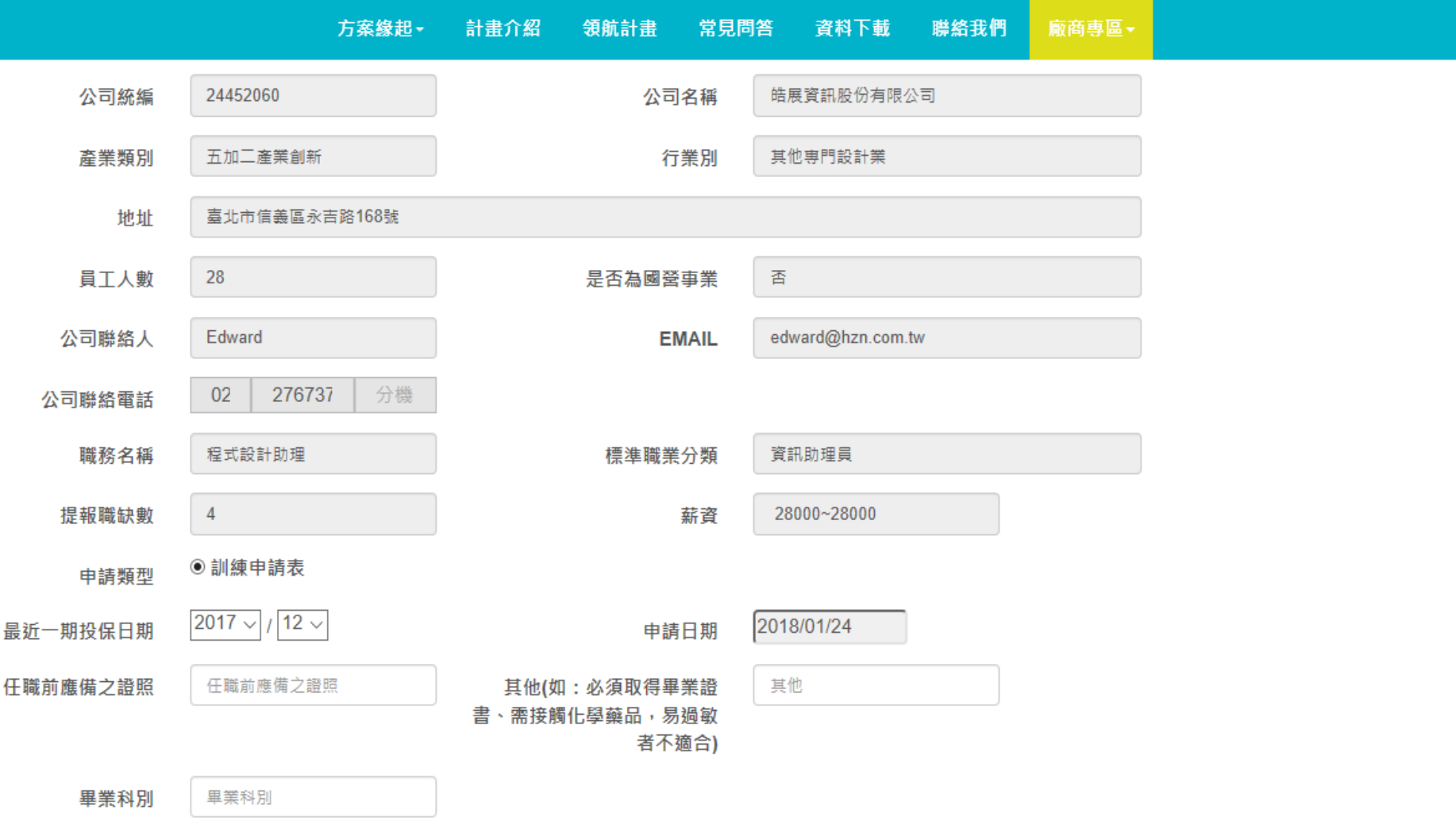

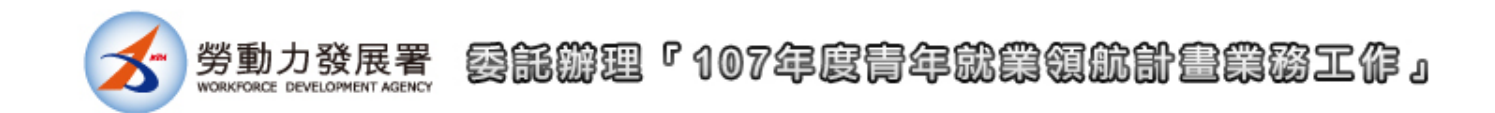

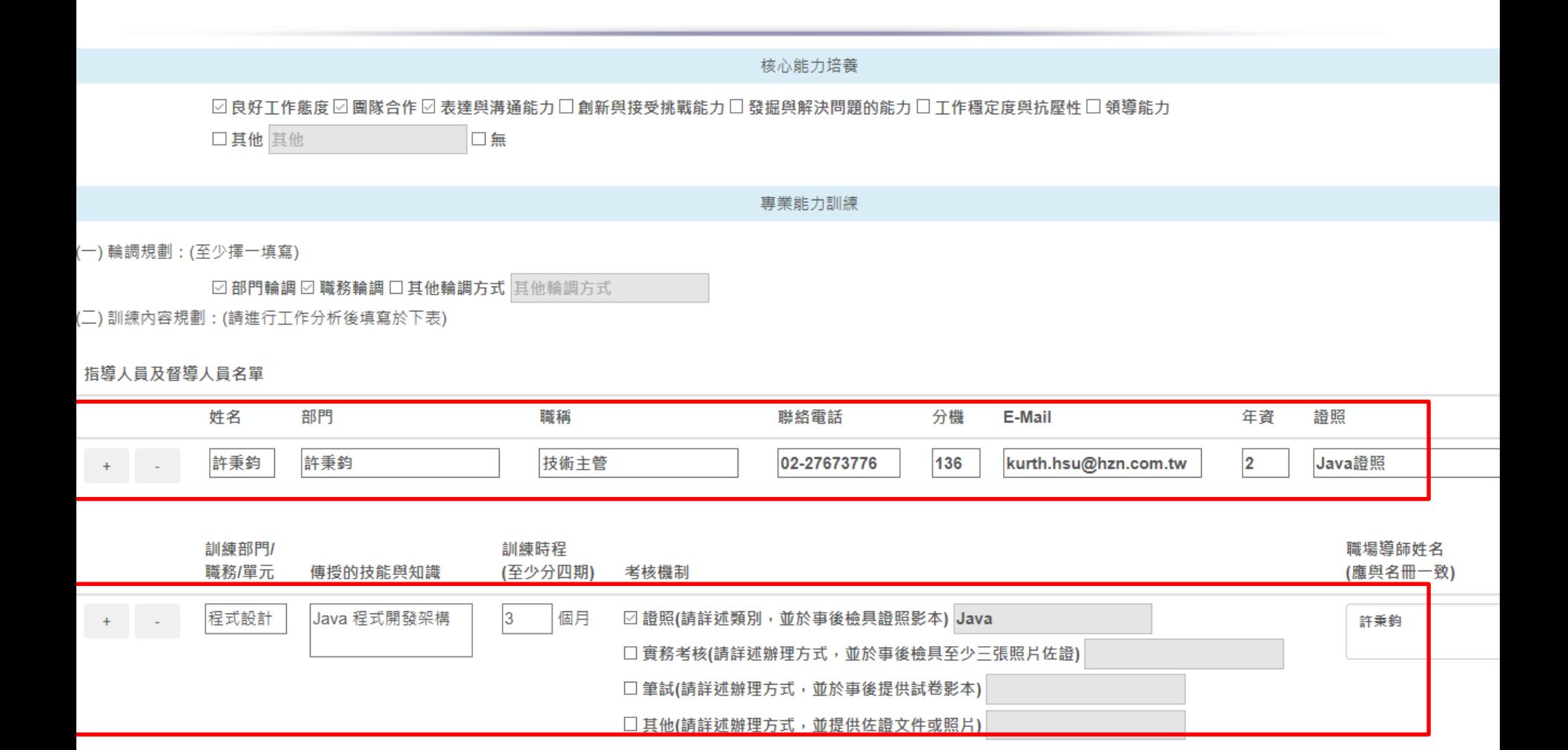

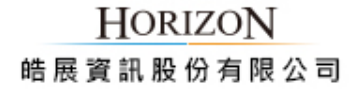

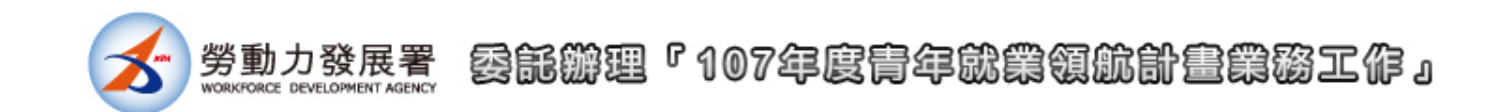

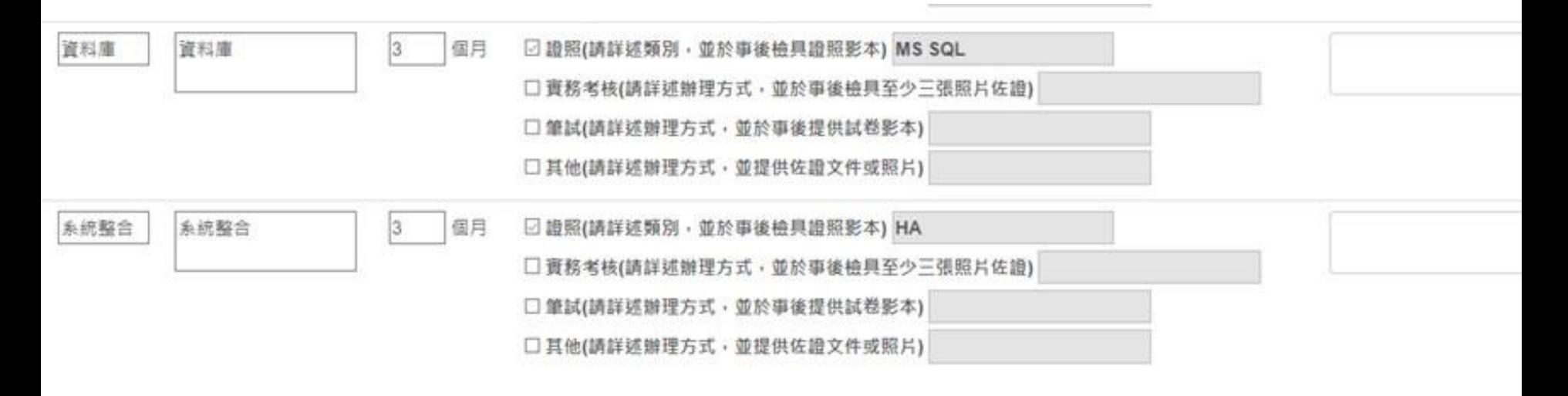

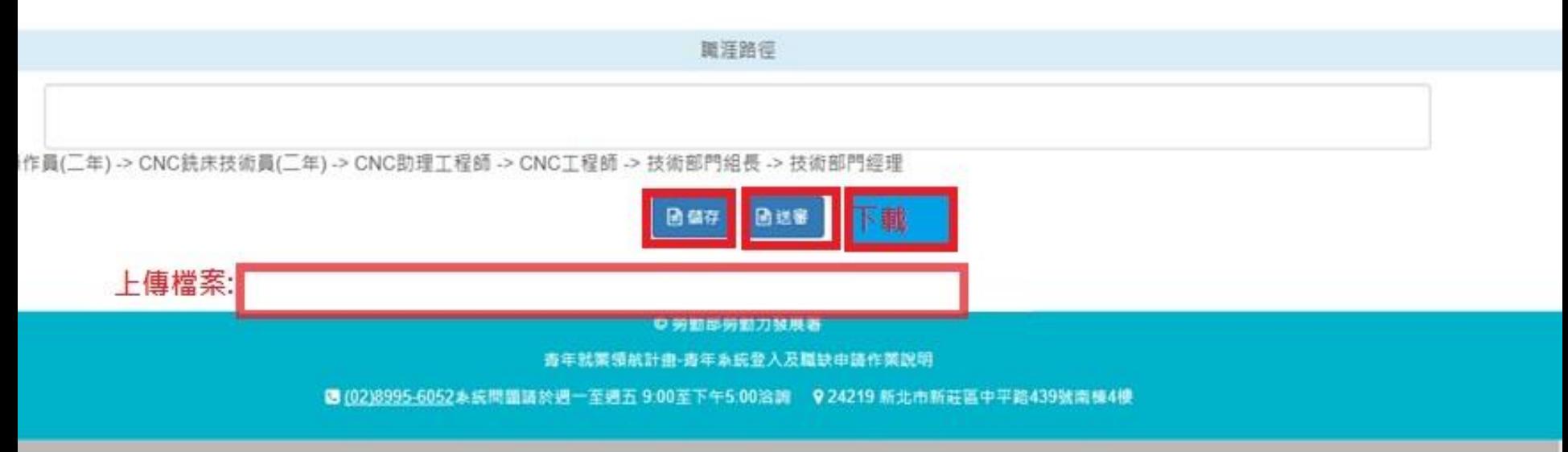

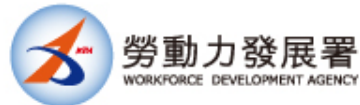

# **感恩聆聽 敬請指教**

*THANK YOU FOR YOUR ATTENTION*

**HORIZON** 皓展資訊股份有限公司